# **TÉCNICO DE SEGURANÇA DO TRABALHO**

### **PORTUGUÊS**

#### **Leia o texto abaixo e responda as questões 1 e 2.**

A moral e a ética não são fatos ou institutos jurídicos. Direito é uma coisa, moral é outra. Todo ser humano informado sabe disso. O comportamento das pessoas em grupo, tornando suas ações conhecidas e avaliadas, segundo critérios éticos do mesmo grupo quanto ao caráter, às condutas ou às intenções manifestadas e assim por diante, só repercutem no direito se extrapolarem os limites deste. A manifestação ofensiva a respeito de outrem confunde os dois elementos no plano individual.

*(Walter Ceneviva. Moralidade como Fato Jurídico, com adaptação)* 

1. De acordo com as idéias do texto, analise os itens abaixo para, a seguir, assinalar a opção **correta.**

I – Os dois primeiros períodos sintáticos constituem uma síntese da argumentação desenvolvida no texto.

II – Infere-se do texto que o caráter, a conduta e as intenções das pessoas não devem ser avaliados quanto à moralidade pelo seu grupo ético.

III – Conclui-se do texto que moral, ética e direito não revelam influências mútuas se considerados como fatos ou institutos diversos.

(A) Apenas I está correto

- (B) Apenas II está correto
- (C) Apenas III está correto
- (D) Todos os itens estão corretos

**2.** Assinale a opção **incorreta** a respeito das estruturas lingüísticas do texto.

(A) O emprego de terceira pessoa, feminino, plural do pronome "suas" refere-se a "pessoas", concorda com "ações". (B) Altera-se o tempo verbal, mas garante-se a correção gramatical, se no lugar de "se extrapolarem", for empregado **quando extrapola**.

(C) Para que o texto respeite as regras de concordância da norma culta, a forma verbal "repercutem" deve ser substituída pelo singular **repercute**.

(D) O pronome pessoal "outrem" corresponde originalmente a qualquer outro, diferentemente de **outro,** que corresponde a **diverso do primeiro**.

**3.** Assinale o item que apresenta **erro** de regência:

- (A) Não podemos fingir que não existe entre nós uma cultura de sonegação. Os motivos alegados para justificá-la são os mais variados.
- (B) Outros alegam, diante dos altos impostos, de que, se pagarem tudo corretamente, no final das contas não lhes restará nada.
- (C) Existe quem justifique a sonegação com a desculpa de que é inútil ficar pagando tributos a governos incompetentes, que usam mal o dinheiro do contribuinte.
- (D) E não são poucos os que não pagam com a justificativa de que ninguém contribui; por que só eles vão ser tolos de pagar direito?

*(Percival Maricato – Veja – 594; com adaptações).* 

**4.** Identifique a alternativa em que ocorre uma conjunção coordenativa conclusiva.

- (A) Sérgio foi bom filho, logo será bom pai.
- (B) As crianças ora riam, ora choravam.
- (C) Embora trabalhe depressa, Pedro produziu pouco.
- (D) Eu não soube dar uma resposta conclusiva porque não estudei muito.

**5.** Indique a alternativa que preenche **corretamente** as lacunas:

V.Sa. \_\_\_\_\_\_\_\_\_\_\_\_\_ que \_\_\_\_\_\_\_\_ compete defender  $\_$ ideais.

- (A) sabe, vos, seus
- (B) Sabe, vos, vossos
- (C) Sabeis, vos, vossos
- (D) Sabe, lhes, seus

**6.** Assinale o trecho que contém **erro** de estruturação sintática:

- (A) Os direitos humanos não são uma preocupação nova. O Cristianismo sempre defendeu a igualdade entre os homens. No plano jurídico é que o problema é mais ou menos recente.
- (B) A mais importante das Declarações e que teve repercussão universal foi a da Revolução Francesa. Entretanto, o tema era visto como pertencendo à jurisdição doméstica dos Estados.
- (C) O progresso é lento e tímido. Começa-se por uma Declaração de 1948. Elabora-se Pactos de Direitos Humanos em 1966. Sucedem-se inúmeras convenções, como a que proíbe a tortura e a da proteção à criança.
- (D) Entretanto, os mecanismos de implementação são fracos. No plano regional, os resultados são mais palpáveis, como no Conselho da Europa, ou ainda no âmbito da OEA. Como os direitos do homem visam à própria relação política estado-pessoa, são difíceis de aceitar. *(Arquivos, do Ministério da Justiça, com adaptações).*

**7.** Qual das alternativas abaixo apresenta todas as palavras **corretamente** acentuadas?

- (A) púdico, rúbrica, ínterim, ávaro
- (B) púdico, rúbrica, interim, ávaro
- (C) pudico, rubrica, ínterim, avaro
- (D) pudico, rubrica, interim, ávaro

**8.** Assinale a alternativa preenche as lacunas da frase **corretamente**:

Às \_\_\_\_\_\_\_\_\_\_\_\_\_\_ saem os \_\_\_\_\_\_\_\_\_\_\_\_\_\_ que orientam os \_\_\_\_\_\_\_\_\_\_\_\_\_\_\_ sobre o assunto.

- (A) terça-feiras, jornalzinhos, cidadões
- (B) terças-feiras, jornalsinhos, cidadãos
- (C) terças-feiras, jornaizinhos, cidadães
- (D) terças-feiras, jornaizinhos, cidadãos

**9.** O vocábulo sociologia é formado por:

- (A) derivação
- (B) hibridismo
- (C) abreviação
- (D) composição

**10.** Dadas as sentenças:

- I Ela comprou um livro para mim ler
- II Nada há entre mim e ti
- III Generosa, gostaria de falar consigo

Verificamos que está (estão) **correta**(s):

- (A) Apenas a sentença I
- (B) Apenas a sentença III
- (C) Apenas a sentença II
- (D) Apenas as sentenças I e II

**11.** São sinônimas:

(A) alto/ baixo

- (B) gordo/ magro
- (C) nunca/ jamais
- (D) preto/ branco

Nos exercícios 12 e 13, assinale as alternativas que completam corretamente os espaços nas frases.

**12.** " *.............. semanas que esperamos os atletas de voleibol."* 

- (A) Faz
- (B) Fez
- (C) Fizerão
- (D) Fazem

**13.** Qual termo destacado se trata de objeto indireto:

- (A) Seu apego **ao paí**s era exagerado
- (B) Tomaram-**lhe** o carro no assalto
- (C) **A quem** o livro foi remetido?

(D) Um habitual leitor de jornais e revistas tem mais segurança **nos investimentos**

**14.** Nas orações abaixo, podemos classificar o **sujeito** respectivamente como:

I- Teve crise de choro, após o nascimento da filha.

II- Carina, hoje na escola viram você namorando.

III- Filomena namorava no cinema com Pedrinho.

(A) Sujeito oculto, sujeito simples, sujeito composto.

(B) Sujeito indeterminado, sujeito oculto, sujeito composto.

(C) Sujeito oculto, sujeito indeterminado, sujeito simples.

(D) Sujeito indeterminado, sujeito indeterminado, sujeito simples.

**15.** Assinale a frase em que o verbo sublinhado **não** deve estar conjugado neste tempo verbal:

(A) enquanto os alunos trabalharão, a comunidade colaborava.

(B) o Prefeito de Ferraz de Vasconcelos de criará novos programas culturais e esportivos.

(C) o grupo de crianças realizaria melhor o trabalho se tivesse mais apoio.

(D) os alunos do Ensino Fundamental da Prefeitura contaram com a ajuda de muitas pessoas para realizar o passeio ao parque florestal.

### **MATEMÁTICA**

**16.** Calcule a área de um círculo com um diâmetro de 40 cm.

 $R = 40 / 2 = 20$  $A = pi * 20^2 = 3,1416 * 400 = 1256,64$  cm

- (A) 1.356,64 cm
- (B) 12,5664 m
- (C) 12,5664 cm
- (D) 13,5864 m

**17.** Sejam as seguintes matrizes abaixo:

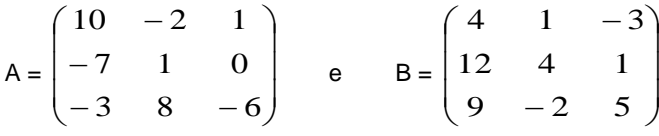

Qual o resultado para a seguinte operação A . B ?

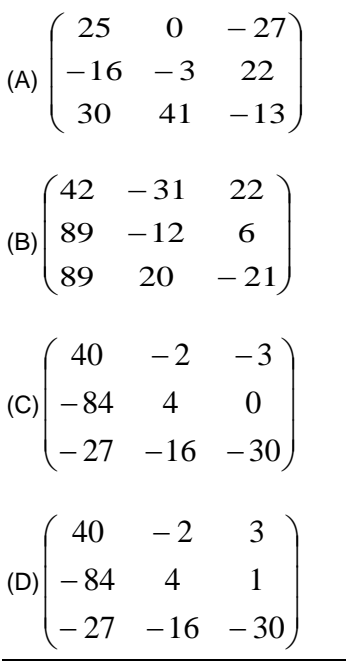

**18.** Um terreno mede 20x50 metros, qual o perímetro deste terreno?

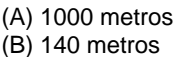

- (C) 500 metros
- (D) 120 metros

**19.** Determine o valor de X.

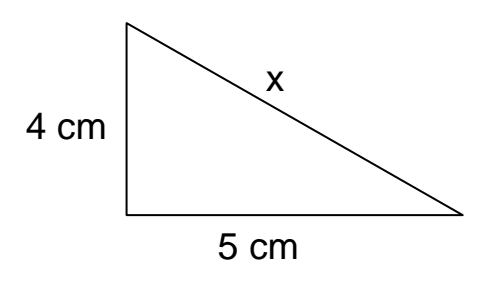

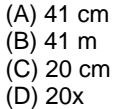

**20.** Calcule o volume de um cilindro com diâmetro de 60 cm e altura de 1 m.

 $R = 60 / 2 = 30$  $V = pi * 30^2 * 100 = 3,1416 * 400 * 100 =$ 

3,1416 \* 900 \* 100

(A) 2.827,44 cm (B) 3,1416 m (C) 2.856 m (D) 2.827,44 m

**21.** Pedro pagou por um carro, o valor de R\$26.000,00. Com equipamentos adicionais gastou mais R\$3.000,00. Passado seis meses Pedro vendeu o carro completo com uma desvalorização de 15%. Qual a diferença em dinheiro entre o total gasto com o carro e o valor de venda?

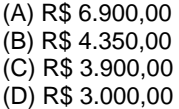

**22.** Multiplicar um número por 0,02 é o mesmo que dividi-lo por:

(A) 2 (B) 20

(C) 50

(D) 100

3 5/8 **23.** Calcule 7/9 (A) 135/280 (B) 105/360 (C) 135/360 (D) 105/280

**24.** Calcule  $\sqrt{144} \cdot \sqrt{625}$ 

(A) 90.000

(B) 350

(C) 7.500

(D) 3.600

**25.** Para a equação  $x^2 + 8x + 16 = 0$ , quais os valores da solução?

(A) 2 e 1/3 (B) 2 e 4 (C) 4 e -4

(D) 4 e -2

## **CONHECIMENTOS GERAIS**

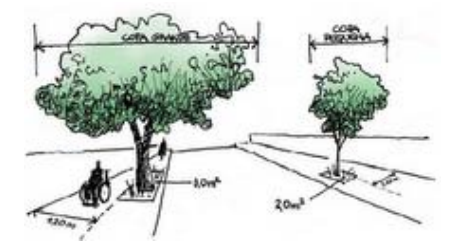

**26.** ENO Environment Online é uma escola virtual e rede global para o desenvolvimento sustentável e paz no planeta. Escolas ao redor do mundo estudam as questões ambientais, compartilham conhecimentos e resultados de aprendizagem em suas localidades e na rede mundial e fazem pactos concretos para alcançar o equilíbrio com o planeta.

 Foi fundada há 10 anos e é coordenado pelo Programa ENO sediado em Joensuu, na Finlândia.

 Tem inúmeras organizações parceiras e redes, incluindo a Organização das Nações Unidas para o Ambiente. Nosso tradicional ENO TREE PLANTING DAY - Eno de Plantar árvores, **será:**

(A) No dia 10 de outubro de 2010

(B) No dia 23 de setembro de 2010

(C) No dia 21 de setembro de 2010

(D) No dia 22 de setembro de 2010

**27.** A erupção do vulcão Karangetang, um dos mais ativos da \_\_\_\_\_\_\_\_\_\_, deixou várias pessoas feridas e pelo menos quatro desaparecidos nesta sexta-feira (6/08/2010), segundo fontes da polícia, entrevistadas pela agência de notícias EFE. *(Notícias\* Em São Paulo - 06/08/2010-16h27)* 

Assinale a opção que achar **correta** para o preenchimento da lacuna acima:

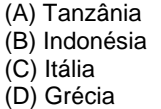

**28.** As novas cédulas do real começaram a ser feitas nesta sexta-feira (06/08/2010) na Casa da Moeda, no Rio de Janeiro. As notas começarão a circular em novembro de 2010. As demais, circularão a partir de 2012. Qual o valor dessas notas?

(A) R\$ 50,00 e R\$ 100,00 (B) R\$ 20,00 e R\$ 50,00 (C) R\$ 50,00 e R\$ 10,00 (D) R\$ 100,00 e R\$ 20,00

**29.** O município de Ferraz de Vasconcelos possui duas estações ferroviárias. Quais os nomes dessas estações?

(A) Estação Ferraz de Vasconcelos e Estação Parque São Francisco

(B) Estação Ferraz de Vasconcelos e Estação Antonio Gianetti Neto

(C) Estação Parque São Francisco e Estação Praça Independência

(D) Estação Santo Antonio e Estação Ferraz de Vasconcelos

**30.** Em 03 de Outubro de 1954, aconteceu a primeira eleição para prefeito, vice-prefeito e vereadores em Ferraz de Vasconcelos. Quem foi eleito prefeito?

(A) Helmuth Hermann Hans Louis Baxmann

(B) Henry Kaesemodel

(C) Gothard Kaesemodel

(D) Mário Martinelli

**CONHECIMENTOS ESPECÍFICOS E LEGISLAÇÃO** 

**31.** A Lei Orgânica do Município de Ferraz de Vasconcelos poderá ser emendada mediante proposta:

I. de um terço, no mínimo, dos membros da Câmara Municipal.

II. do Prefeito Municipal.

III. de cidadãos, mediante iniciativa popular assinada no mínimo por cinco por cento dos eleitores do Município.

IV. de entidade sindical, sociedades amigos de bairro e outras entidades representativas de

sociedade legalmente constituídas.

V. de cidadãos, mediante iniciativa popular assinada no mínimo por dez por cento dos eleitores do Município.

VI. de dois terços, no mínimo, dos membros da Câmara Municipal.

Considerando o texto da Lei, está correto o que é afirmado em:

(A) I, II, III e IV. (B) I, II, IV e V. (C) II, III, IV e V. (D) I, III, IV e V.

**32.** De acordo com a Lei Orgânica do Município – LOM, o Município tem como competência privativa legislar sobre assuntos de interesse local, cabendo-lhe entre outras as seguintes atribuições:

I – elaborar o plano plurianual, as diretrizes orçamentárias e os orçamentos anuais.

II – instituir e arrecadar os tributos, fixar e cobrar os preços públicos e outros ingressos, de sua competência, bem como aplicar suas rendas, sem prejuízo da obrigatoriedade de prestar contas e publicar balancetes nos prazos fixados em lei.

III – criar, organizar e suprimir distritos, observada a legislação estadual.

IV – organizar e prestar os serviços públicos de forma centralizada ou descentralizada.

Está correto, de acordo com a respectiva lei, o explicitado em:

(A) I, II, III e IV. (B) I, III e IV, apenas. (C) II, III e IV, apenas. (D) I e IV, apenas.

**33.** O que é adicional de periculosidade?

(A) O adicional de periculosidade é um valor devido ao empregado exposto a atividades periculosas ou operações onde a natureza ou os seus métodos de trabalhos configure um contato com o ar das montanhas ou das praias.

(B) O adicional de periculosidade é um valor devido ao empregado exposto a atividades periculosas ou operações onde a natureza ou os seus métodos de trabalhos configure um contato com substancias inflamáveis ou explosivos, em condição de risco acentuado.

(C) O adicional de periculosidade é um valor não devido ao empregado exposto a atividades periculosas ou operações onde a natureza ou os seus métodos de trabalhos configure um contato com substancias inflamáveis ou explosivos, em condição de risco acentuado.

(D) N.D.A.

**34.** O que são Normas Regulamentadoras?

(A) Normas Regulamentadoras, também conhecidas por NR, são normas que cuidam do lazer do trabalhador.Normas

(B) Normas Regulamentadoras, são normas que

regulamentam somente os empregadores.

(C) Normas Regulamentadoras, também conhecidas por NR, são normas que regulamentam, fornecem parâmetros e instruções sobre Saúde e Segurança do Trabalho. (D) N.D.A.

**35.** O Técnico de Segurança pode fazer perícia técnica?

(A) Não. A perícia técnica cabe somente ao Engenheiro de Segurança do Trabalho.

(B) Não. A perícia técnica cabe somente ao Engenheiro de Civil.

(C) Não. A perícia técnica cabe somente ao Engenheiro de Tráfego.

(D) Sim. O Técnico de Segurança está apto para fazer perícia técnica.

### **INFORMÁTICA**

**36.** Em "Propriedades de Vídeo", conforme imagem abaixo, é possível alterar a "Resolução da Tela" e a "Qualidade da cor", em qual aba existem essas opções?

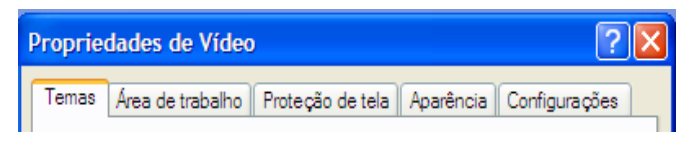

- (A) Temas
- (B) Proteção de Tela
- (C) Aparência
- (D) Configurações

**37.** Com relação a teclas de atalho, é **correto** afirmar que:

I Ctrl + C - Copia uma seleção.

II Ctrl + V - Recorta uma seleção.

III Ctrl + U - Localiza e substitui palavras. IV Ctrl + I - Abre tela de impressão.

 $(A)$  I e II (B) II e III (C) I, III (D) I, II, III, IV

**38.** No Microsoft Word existem ferramentas para:

I – Resumo de textos II – Envelopes e Etiquetas III – Mala Direta IV – Banco de dados

Assinale a alternativa **correta**.

(A) I e II (B) II e III (C) II, III e IV (D) I, II, III, IV

**39.** Na planilha, representada pela imagem abaixo, digitando a fórmula =MÁXIMO(B2:B5), na célula B7, qual valor será retornado pela fórmula?

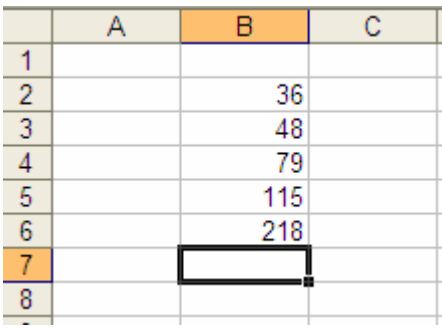

(A) 218 (B) 79

(C) 15

(D) ERRO

**40.** Escolha a alternativa **incorreta**:

(A) No Microsoft Excel existem filtros avançados para tratamento de dados.

(B) No Microsoft Word existe uma ferramenta de criação de resumos automáticos.

(C) No Microsoft Windows XP, não é possível restaurar os itens que foram para a lixeira.

(D) No Microsoft Word existe um limite de 500 páginas.